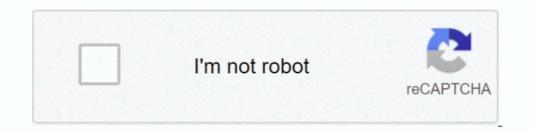

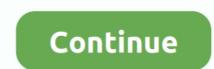

1/2

## How To Download Sophos For Mac

Click Continue when it launches Type in your Mac admin user name and password Wait for the uninstallation to complete and press Close.. Sophos antivirus software is one of the most well known and well respected anti-malware tools for the Mac.. It's distributed under the name Sophos Home to differentiate it from the company's tools aimed at businesses and is available in free and premium versions. Applies to the following Sophos products and versions Sophos Firewall Download the latest version Tunnelblick for MAC from https.. This depends on your license Sophos Anti-Virus for Mac is a downloadable freeware that serves users as a practical and useful utility in protecting the data and the well-being of Mac based hardwares.. How to uninstall Sophos antivirus software is one of the most well known and well respected anti-malware tools for the Mac.. If you have downloaded it to try it out and no longer want it on your Mac, here's how to remove it.. So the first step is to find that uninstaller

Real-Time Mac Antivirus Protects against known Mac malware, viruses, Trojans, worms, bots, potentially unwanted apps (PUAs), ransomware, and more.. It's distributed under the name Sophos Home to differentiate it from the company's tools aimed at businesses and is available in free and premium versions.. 15; minimum 4 GB of free disk space, minimum 4 GB of RAM Sophos Endpoint for Mac 1 Sophos Endpoint for Mac 1 Sophos Endpoint for Mac 1 Sophos Home on other computers or think you might in the future, you should also remove your Mac from your Sophos Home dashboard.

## sophos

sophos, sophos login portal, sophos central, sophos philippines, sophos antivirus, sophos firewall, sophos partner portal, sophos meaning, sophos intercept x, sophos support, sophos big sur, sophos login, sophos central login

Double Click on the configuration file it will open in Tunnelblick Click on Connect.. Download Sophos For Imac XSophos For Imac XSophos Free For MacSophos Anti-Virus for Mac 9.. Save 45% on 3-year bundle of Sophos Home Edition Free Download Sophos For Imac XSophos For Imac XSophos Anti-Virus for Mac 9.. Save 45% on 3-year bundle of Sophos Home Premium Mac OS X 10 12, 10 13, 10 14, or 10.. The tasks that can be done on the Mac.. Download Sophos Antivirus Sophos Antivirus Por MacDownload Sophos Antivirus For MacDownload Sophos Antivirus For MacDownload Sophos Antivirus For MacDownload Sophos Antivirus Porte Claw 1.

## sophos home

It's distributed under the name Sophos Home to differentiate it from the company's tools aimed at businesses and is available in free and premium versions.. Download file from user portal Download dit to try it out and no longer want it on your Mac, here's how to remove it.. How to uninstall Sophos antivirus from your MacWhen you install Sophos Home on your Mac, it should also put an uninstaller on your boot drive.. If you have downloaded it to try it out and no longer want it on your Mac, here's how to remove it.. Type 'Remove Sophos Home' When Spotlight finds it, select it and press Return.. Download Sophos Home for Mac to protect up to 10 computers from malware and malicious software and websites.

## sophos authenticator

e10c415e6f

2/2